## **Rahmen für eine Programmablaufsteuerung**

**Hauptprogramm mit Steuerlogik und Ansteuerung der Standard-Unterprogramme:**  Lesen, Satzfreigabe, Gruppenkontrolle/-wechsel, Einzelverarbeitung Vorprogramm und Schlussverarbeitung und mit allen Datendefinitionen für die Ablaufsteuerung Autor: Wikipedia-Benutzer 'VÖRBY' Stand: 28. Oktober 2011

#### **Inhaltsverzeichnis:**

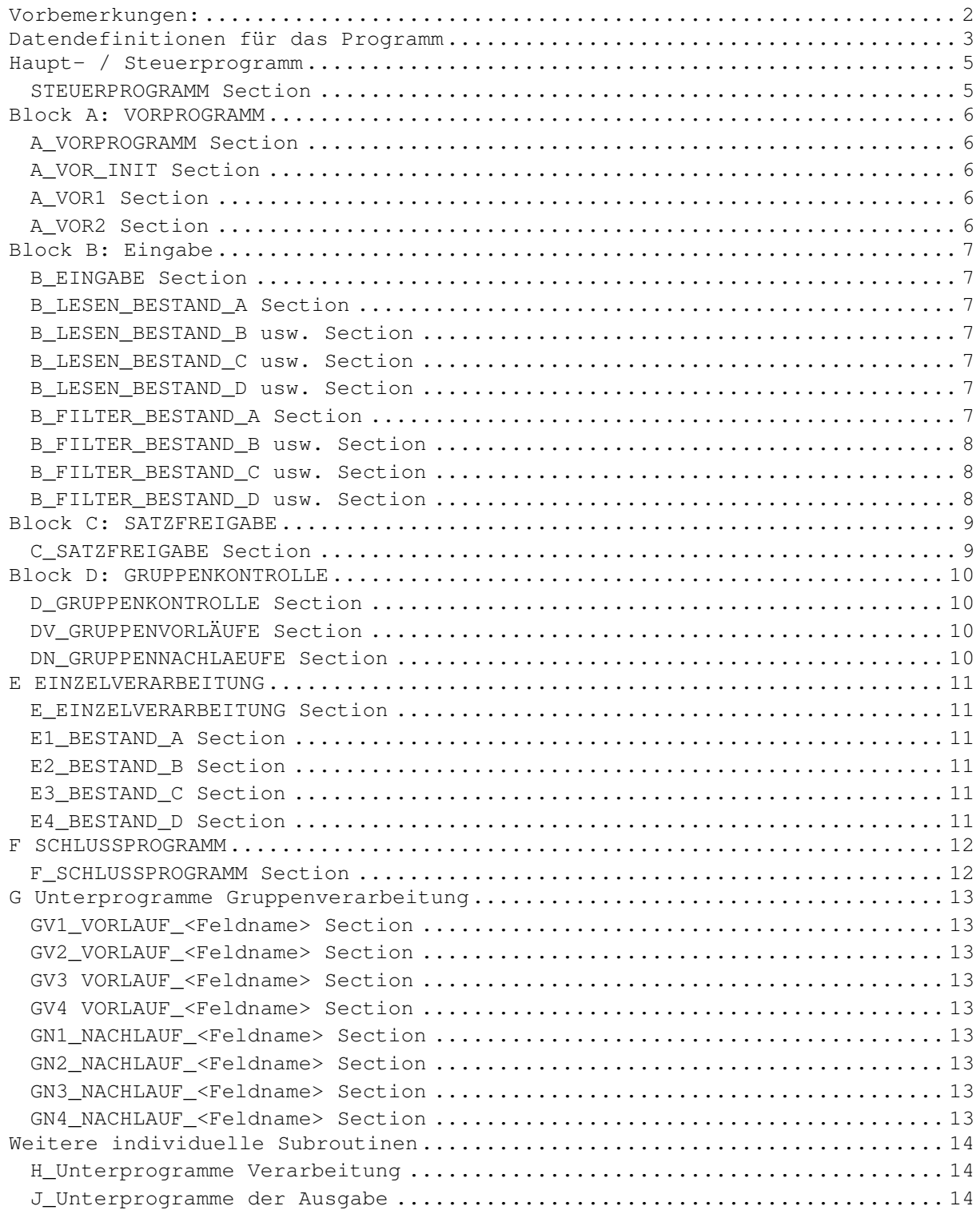

# **Vorbemerkungen:**

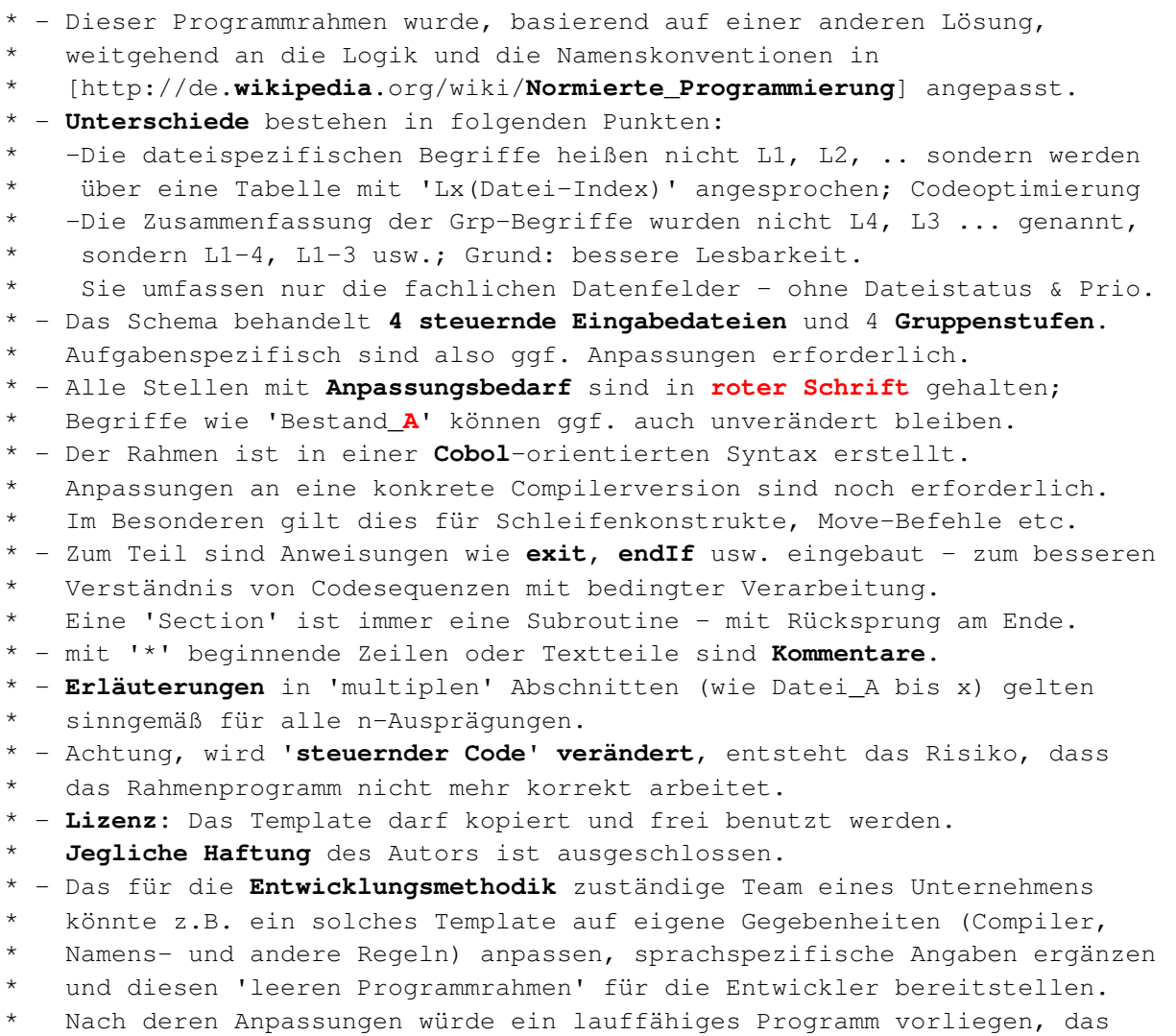

\* alle seine Dateien liest, leer 'verarbeitet' und regulär endet.

## **Datendefinitionen für das Programm**

```
** Datenbereiche für steuernde Eingabedateien 
* Bestandsbezeichnungen entsprechend anpassen! 
  01 BESTAND_A. 
    (Bestandsname)
     02 SATZ_A. 
* (Name des Einzelobjekts in diesem Bestand - optional) 
>> Include xxxx bzw. individuelle Definitionen, 
       So sind ggf. auch Redefinitionen möglich.
  01 BESTAND_B. 
     02 SATZ_B. 
>> Include xxxx
  01 BESTAND_C
     02 SATZ_C. 
>> Include xxxx
  01 BESTAND_D. 
     02 SATZ_D. 
>> Include ??? 
** DATEIBEZOGENE GRUPPENBEGRIFFSFELDER ***********************************
  01 DATEI_GRUPPEN_BEGRIFFE. 
   Datei-Gruppenfelder je steuernder Datei
* Achtung, auch bei LA und LN identische Struktur schaffen! 
   Die Einzelfelder müssen identisches Format aufweisen, ggf.immer PIC
  02 Lx occurs 4. *Anzahl steuernder Eingabedateien 
          identisch zu XDAT MAX, Belegung siehe Routine A VOR INIT
    03 LX STAT PIC X(01).
* Datei-Status: 
* 0 = Satz lesen 
         1 = Satz ist gelesen 
         2 = Datei abgeschlossen 
         3 = Datei nicht vorhanden 
     03 LX_SORT. 
* Sortierbegriff der jeweiligen Datei - inkl. Prio 
      04 LX BGRF.
* Fachlicher Key, nachfolgend nur Beispiel 
          05 LX_1 PIC X(08). 
          05 LX_2 PIC X(02). 
          usw. 
      04 LX_PRIO PIC X(01).
* Priorität - steuert die Verarbeitungsfolge 
                    bei gleichem fachlichem Sortierbegriff
         Init in der Vorroutine
```

```
Normierte Programmierung (nach DIN 66220) 
** DATEINEUTRALE GRUPPENBEGRIFFSFELDER ***************************** 
 01 NEUTRALE GRUPPEN BEGRIFFE.
    02 LA. Alter Gruppenbegriff
    03 LA_STAT PIC X(01).
     03 LA_SORT. 
      04 LA_BGRF. 
        05 LA_1. 
>> 06 LA_STAMM PIC X(08). *Beispiel 
* alternativ zu LA_1 als fachliche Feldbezeichnung ansprechbar 
        05 LA_2. 
>> 06 LA_VNR PIC X(02).
>> 05 LA_3 usw.
>> 05 LA_4 usw.
* 04 Gruppierungen_Gruppenbegriffe redefines LA_BGRF. 
        05 LA1-1 redefines LA_BGRF PIC X(08). *identisch zu LA_1 
        05 LA1-2 redefines LA_BGRF PIC X(10). 
        05 LA1-3 redefines LA_BGRF PIC X(>>). 
        05 LA1-4 redefines LA_BGRF PIC X(>>). 
      04 LA PRIO PIC X(01).
    02 LN. Neuer Gruppenbegriff
    03 LN STAT PIC X(01).
    03 LN SORT.
     04 LN BGRF.
*>> nachfolgend Feldnamen der Gruppenbegriffe eintragen. 
        05 LN_1. 
>> 06 LN_STAMM PIC X(08).
        05 LN_2. 
>> 06 LN_VNR PIC X(02).
>> 05 LN_3. usw.
>> 05 LN_4. usw.
     04 Gruppierungen_Gruppenbegriffe redefines LN_BGRF.
        05 LN1-1 redefines LN_BGRF PIC X(08). *identisch mit LN_1 
        05 LN1-2 redefines LN_BGRF PIC X(10). 
        05 LN1-3 redefines LN_BGRF PIC X(>>). 
        05 LN1-4 redefines LN_BGRF PIC X(>>). 
      04 LN_PRIO PIC X(01).
** SCHALTER *********************************************** 
01 Q_SCHALTER. 
* derzeit keine Schalter definiert; 
      Durchlauf 1 wird über LA-STAT = X'00' gesteuert
** Indexe ********************************************************** 
01 X BEREICH.
* Indexfelder 
    02 XDAT PIC s9(4) comp.
* ausgewählte Datei in DATEI_TAB, Einstellung in 'C_Satzfreigabe' 
   02 XDAT_MAX PIC s9(4) comp.
*>> Anzahl zu mischender Dateien 
   03 XWORK PIC s9(4).
     kurzfristige Verwendung
```
## **Haupt- / Steuerprogramm**

#### **STEUERPROGRAMM Section**

```
 Perform A_VORPROGRAMM 
    While LN_STAT < "2" * hier Schleifen-Ende / nicht Ende 
     Perform B_EINGABE 
     Perform C_SATZFREIGABE 
* Ergebnis: GrpBegriff Alt und Neu sind aktualisiert 
             * XDAT adressiert die ausgewählte Datei 
     Perform D_GRUPPENKONTROLLE 
* Feststellen der eingetretenen Gruppenwechselstufe 
* dort ggf. Aufrufen der NACHLAUF- und Vorlaufroutinen 
    IF LN STAT = "1" * Satz liegt vor; kein EOF
       Perform E_EINZELVERARBEITUNG (ein (!) Datensatz)
        LX_STAT (XDAT) = "0" (nachlesen) 
    EndWhile
```
PERFORM F\_SCHLUSSPROGRAMM

## **Block A: VORPROGRAMM**

#### **A\_VORPROGRAMM Section**

- \* Evtl. Abbruchbedingungen wären noch zu programmieren; Direktabbruch?
- \* Die Unterteilung in 3 Teile ist ein Vorschlag, der veränderbar ist Perform A\_VOR\_INIT
- Initialisieren von Programm-Datenbereichen

Perform A\_VOR1

- Funktionaler Code z.B. dateibezogen
- \* z.B. Open Files und Lesen Parameter etc.

Perform A\_VOR2

weitere individuelle Codeteile nach Open etc.

#### **A\_VOR\_INIT Section**

```
** Initialisieren von Datenbereichen zur Steuerung:
* alternativ die Daten ggf. mit INIT entsprechend definieren 
      XDAT_MAX = 4 Anzahl steuernder Dateien 
** Prio-Kennzeichen statisch setzen, d.h. keine Änderung im Pgm-Ablauf! 
    Prio-Festlegung nach fachlichen ablauftechnischen Gegebenheiten.
    Hinweis: Hier im Beispiel sind Index und Prio nicht gleich;
    die Priorität wäre HIER zwar leicht änderbar, ist jedoch im Code ggf.
   auch zu berücksichtigen (für Zugriff auf 'fremde' Satzinhalte)!
* Prio für Bestand_A Index = 1 
>> Lx PRIO(1) = 4* Prio für Bestand_B Index = 2 
>> Lx_PRIO(2) = 2
* Prio für Bestand_C Index = 3 
>> Lx_PRIO(3) = 3
* Prio für Bestand_D Index = 4
>> Lx PRIO(4) = 1
    Status für alle Dateien auf 'nachlesen'
    LX_STAT(1) = "0"LX STAT(2) = "0"LX STAT(3) = "0"LX_STAT(4) = "0"LA = X'00' (oder per Init; Anfangswert)
     LN = X'00' (oder per Init)
```
#### **A\_VOR1 Section**

```
* 'Evtl. dateibezogener Code; z.B. open aller Dateien 
    >> hier Code 
* Lesen von Parametern, nach denen steuernde Dateien entfallen; 
     in einem solchen Fall:
       LX_STAT(Index dieser Datei) = "3"
```
#### **A\_VOR2 Section**

\*\* weitere Verarbeitung der Vorroutine: \*\*\*\*\*\*\*\*\*\*\*\*\*\*\*\*\*\*\*\*\*\*\*\*\*\*\*\*\*\*\*\*\*\*\*\*\*\*\*\*\*\*\*\*\*\*\*\*\*\*\*\*\*\*\*\*\*\*\*

## **Block B: Eingabe**

#### **B\_EINGABE Section**

```
 While XDAT from 1 to XDAT_MAX 
       CASE = XDAT: = 1: Perform LESEN_BESTAND_A
* zur Optimierung evtl. jeweils bedingt aufrufen (Lx_STAT (XDAT) = "0") 
       = 2: Perform LESEN_BESTAND_B
        = 3 Perform LESEN_BESTAND_C
       = 4 Perform LESEN_BESTAND_D
      CASE END 
      While End
```
Exit

#### **B\_LESEN\_BESTAND\_A Section**

```
** Steuern des Lesens für Bestand_A, ggf. Filteraufruf: 
** Diesen Code für alle relevanten Dateien kopieren
* while Lx_STAT (XDAT) = "0" 
* Eingabe ist zu lesen, ggf. nachlesen nach Filterung 
      READ BESTAND_A *Lesebefehl oder eigene Subroutine 
        wenn EOF: 
          Lx STAT (XDAT) = "2LX BGRF = X'FF'* Achtung: Hierdurch soll nach dem letzten Satz ein Wechsel auf 
          jeden Fall erkannt werden; ggf. auf andere Werte setzen
        Else 
          evtl. hier Sortierfolgeprüfung vornehmen (oder in Filter)
          Lx STAT (XDAT) = "1"* ggf: PERFORM B_FILTER_BESTAND_A
* dort wird Lx_STAT (XDAT) ggf. auf "0" zurückgesetzt 
          IF Lx_STAT (XDAT) = "1"
>> Move <Sortierfelder> to Lx 1, Lx 2, Lx 3, Lx 4 (XDAT)
           endIf 
    End While
```
#### **B\_LESEN\_BESTAND\_B usw. Section**

```
* wie BESTAND_A
```
#### **B\_LESEN\_BESTAND\_C usw. Section**

\* wie BESTAND\_**A**

#### **B\_LESEN\_BESTAND\_D usw. Section**

\* wie BESTAND\_**A**

### **B\_FILTER\_BESTAND\_A Section**

- \* (aus der Leseroutine aufgerufen)
- \* ggf. überlesen von Datensätzen. Diese gehen nicht in die Steuerung ein,
- \* werden also behandelt, als ob sie nicht da wären.
- \* Lx\_STAT (XDAT) steuert ob überlesen werden soll; Wert bei Aufruf = "1"

```
IF >> Bedingung für Überlesen <<<
```
Lx STAT (XDAT) = "0" \*führt in B\_LESEN zum Nachlesen

### **B\_FILTER\_BESTAND\_B usw. Section**

\* wie für Bestand\_**A** - falls gefiltert werden muss.

### **B\_FILTER\_BESTAND\_C usw. Section**

\* wie für Bestand\_**A** - falls gefiltert werden muss.

#### **B\_FILTER\_BESTAND\_D usw. Section**

\* wie für Bestand\_**A** - falls gefiltert werden muss.

# **Block C: SATZFREIGABE**

#### **C\_SATZFREIGABE Section**

```
XDATA = 1potenziell niedrigster Satz
   While XWORK from 2 to XDAT_MAX
       IF LX-SORT(XWORK) < LX-SORT(XDAT) then 
* bei absteigender Sortierfolge ist die Logik anzupassen! 
         XDAT = XWORK 
       END IF 
       (Add 1 to XWORK) * das tut das While-Konstrukt 
    End While
```
- \* XDAT zeigt jetzt auf die Datei mit dem niedrigsten Gruppenbegriff  $LA = LN$
- bisheriger (bzw. Init-) Gruppenbegriff NEU nach Grp-Begriff ALT  $LN = LX(XDATA)$
- \* gesamten Gruppenbegriff inkl. Status und Prio als NEU-GrpBegriff.
- \* XDAT bleibt erhalten!

## **Block D: GRUPPENKONTROLLE**

#### **D\_GRUPPENKONTROLLE Section**

```
** Aufruf der NACHLAUF-Routinen:
```

```
 IF LA_Stat > X'00' *erster Aufruf; keine NACHLÄUFE 
   IF LN_1-4 \leq LA_1-4 \leq k \leq (5 \text{ptimierung}) Perform DN_GRUPPENNACHLAUF 
    endIF 
 endIF
```
#### **\*\* Aufruf der VORLAUF-Routinen:**

```
 IF LN_STAT < "2" *d.h. es steht ein Datensatz zur Verarbeitung an 
       \left( \right) = 2 = nach letztem Satz; keine Vorläufe mehr ausführen)
        IF LN 1-4 \leq \text{LA } 1-4 * (= Optimierung)
            Perform DV_GRUPPENVORLÄUFE 
        END IF 
     endIF 
Exit D_GRUPPENKONTROLLE
```
### **DV\_GRUPPENVORLÄUFE Section**

```
* Durchlauf von höchstem bis niedrigstem Vorlauf, höhere Stufen bedingt
```
- Anzahl Gruppen ggf. anpassen
	- IF LN\_1-1 <> LA\_1-1 PERFORM GV1\_VORLAUF\_<Feldname>
	- IF LN\_1-2 <> LA\_1-2 \*(Das ist auch bei LN1<>LA1 der Fall, ff.) PERFORM GV2\_VORLAUF\_<Feldname>
	- IF LN  $1-3 \leq x \leq 1-3$ PERFORM GV3\_VORLAUF\_<Feldname>
	- IF LN  $1-4$   $\leftrightarrow$  LA  $1-4$ PERFORM GV4\_VORLAUF\_<Feldname>

#### **DN\_GRUPPENNACHLAEUFE Section**

- \* Durchlauf vom niedrigsten zum höchsten NACHLAUF, höhere Stufen bedingt
- \* Anzahl Gruppen ggf. anpassen IF LN  $1-4$   $\leftrightarrow$  LA  $1-4$ 
	- PERFORM GN4\_NACHLAUF\_<Feldname>
	- IF LN\_1-3 <> LA\_1-3 PERFORM GN3\_NACHLAUF\_<Feldname>
	- IF LN\_1-2 <> LA\_1-2 PERFORM GN2\_NACHLAUF\_<Feldname>
	- IF LN\_1 <> LA\_1 PERFORM GN1\_NACHLAUF\_<Feldname>

## **E EINZELVERARBEITUNG**

### **E\_EINZELVERARBEITUNG Section**

```
** Steuerung der Einzelverarbeitung - alternativ je Datei! 
     CASE = XDAT: Datei mit dem derzeit niedrigsten Sortierbegriff 
                    Satzinhalt steht im jeweiligen Eingabebereich,
                    die Grp-Begriffe daraus stehen in LN_BGRF
* Felder aus anderen Eingabedateien nur aus Zwischenspeichern ansprechen 
       = 1: Perform E1_BESTAND_A
       = 2: Perform E2_BESTAND_B
       = 3: Perform E3_BESTAND_C
       = 4: Perform E4_BESTAND_D
     ENDCASE 
EXIT
```
#### **E1\_BESTAND\_A Section**

\* Verarbeitung Datensatz aus Bestand\_**A xxxx** 

#### **E2\_BESTAND\_B Section**

\* Verarbeitung Datensatz aus Bestand\_**B xxxx** 

#### **E3\_BESTAND\_C Section**

\* Verarbeitung Datensatz aus Bestand\_**C xxxx** 

#### **E4\_BESTAND\_D Section**

\* Verarbeitung Datensatz aus Bestand\_**D xxxx** 

## **F SCHLUSSPROGRAMM**

### **F\_SCHLUSSPROGRAMM Section**

\* Verarbeitung am Ende des Programms

# **G Unterprogramme Gruppenverarbeitung**

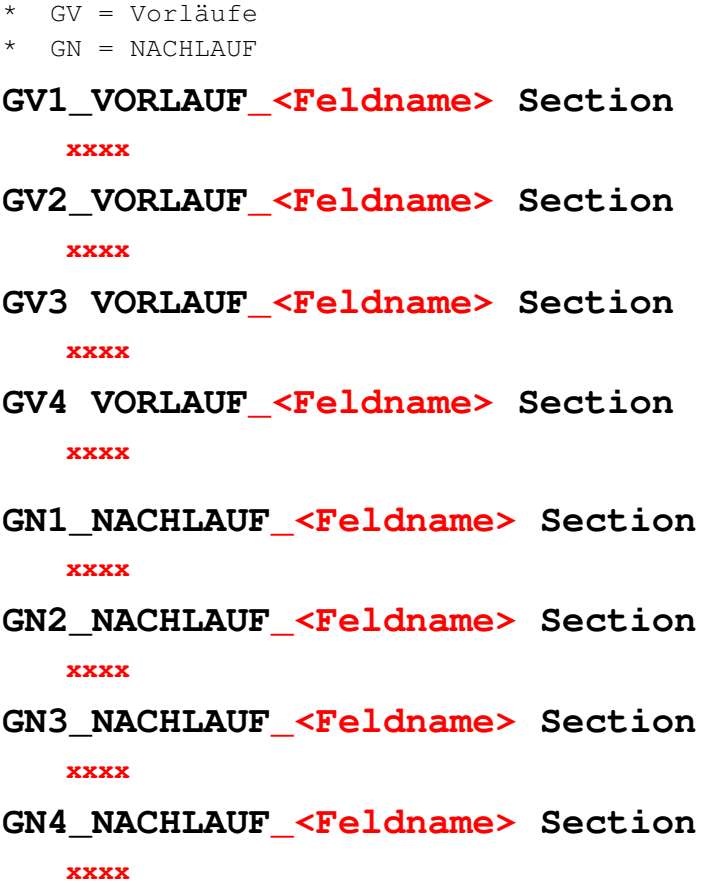

## **Weitere individuelle Subroutinen**

\* >> weitere Unterprogramme, aufgerufen aus den Standardroutinen

### **H\_Unterprogramme Verarbeitung**

**J\_Unterprogramme der Ausgabe**